# உங்கள் வணிக இணையதளத்தை எவ்வாறு உருவாக்குவது தமிழில் ஒரு வழிகாட்டி

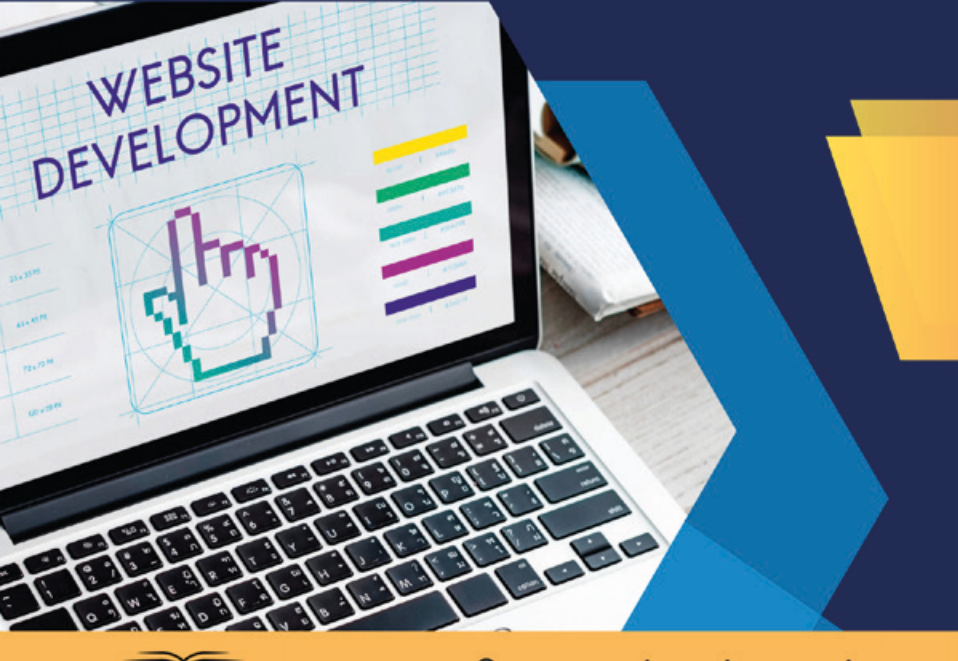

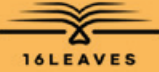

சி. கமலக்கண்ணன்

## உங்கள் வணிக இணையதளத்தை எவ்வாறு உருவாக்குவது

## உங்கள் வணிக இணையதளத்தை எவ்வாறு உருவாக்குவது: தமிழில் ஒரு வழிகாட்டி

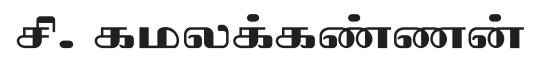

நிறுவன இயக்குனர்

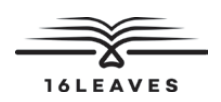

#### முதல் பதிப்பு, 2023

#### பதிப்புரிமை © S.Kamalakannan, 2023 Kiluvai Tech Solutions Pvt. Ltd.

அனைத்து உரிமைகளும் பாதுகாக்கப்பட்டவை. இந்த வெளியீட்டின் எந்தப் பகுதியையும், சுருக் கமான மேற் கோள் கள் , விமர்சன மதிப்புரைகள் மற்றும் பதிப்புரிமைச் சட்டத் தால் அனுமதிக் கப்பட்ட சில வணிகரீதியான பயன் பாடுகள் உள் ளடக் கியவை தவிர, ஆசிரியரின் முன் எழுத் துப்பூர்வ அனுமதியின் றி, நகல் எடுத் தல் , பதிவு செய் தல் அல் லது பிற மின் னணு அல்லது இயந்திர முறைகள் உட்பட எந்த வடிவத்திலும் அல்லது எந்த வகையிலும் மறுஉருவாக்கம் செய்யவோ, விநியோகிக்கவோ அல்லது அனுப்பவோ முடியாது. அனுமதி கோரிக்கைகளுக்கு, கீழே உள்ள முகவரியில் வெளியீட்டாளருக்கு எழுதவும்.

இந்தப் புத்தகத்தை இந்தியாவில் இருந்து வெளியீட்டாளர்கள் அல்லது அங்கீகரிக்கப்பட்ட சப்ளையர்கள் மட்டுமே ஏற்றுமதி செய்ய முடியும். இந்த விற்பனை நிபந்தனையை மீறுவது சிவில் மற்றும் கிரிமினல் வழக்குக்கு வழிவகுக் கும்.

> Paperback ISBN: 978-81-19221-77-6 eBook ISBN: 978-81-19221-87-5 WebPDF ISBN: 978-81-19221-85-1

குறிப்பு: புத்தகத்தைத் திருத்தும்போதும் அச்சிடும்போதும் தகுந்த அக் கறையும் விடாமுயற்சியும் எடுக் கப்பட்டது;

கவனக் குறைவாக உள் வாங் கப்பட்ட எந் தவொரு தவறுக் கும் புத் தகத் தின் ஆசிரியரோ அல் லது வெளியீட்டாளர்களோ எந் தப் பொறுப்பையும் ஏற்க மாட்டார்கள் .

புத் தகத்தைப் பயன் படுத் துவதால் ஏற்படும் நேரடி, விளைவு அல் லது தற்செயலான சேதங்களுக்கு வெளியீட்டாளர்கள் பொறுப்பேற்க மாட்டார்கள் . பைண் டிங் தவறுகள் , தவறான அச் சிடல் கள் , விடுபட்ட பக் கங் கள் போன் றவற்றின் போது, வெளியீட்டாளர்களின் முழுப் பொறுப்பும், உங்கள் பிரத்யேக தீர்வும், புத்தகத்தை வாங்கிய ஒரு மாதத்திற்குள் அந்தப் புத்தகத்தின் அதே பதிப்பு/மறுபதிப்பு மூலம் மாற்றப்பட வேண்டும்.

> Printed and bound in India by 16Leaves 2/579, Singaravelan Street Chinna Neelankarai Chennai – 600 041 India info@16leaves.com [www.16Leaves.com](http://www.16Leaves.com) Call: 91-9940638999

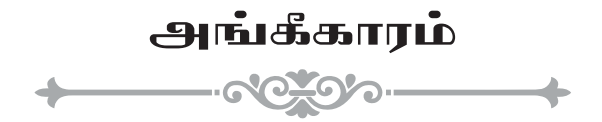

எனது வாழ்க்கையின் அனைத்து அம்சங்களிலும் என்னை வழிநடத்திய பிரபஞ்சத்திற்கு எனது நன்றி.

தந்தை, தாய், ஆசிரியர், வழிகாட்டிகள், மனைவி, குழந்தைகள், நண்பர்கள் மற்றும் நலம் விரும்பிகள், அவர்கள் இல்லாமல் நான் இல்லை.

கடந்த கால மற்றும் தற்போதைய "கிளுவை டெக் சொல்யூஷன்ஸ்" குழு உறுப்பினர்களுக்கு ஒரு சிறப்பு நன்றி. அவர்களின் பங்களிப்பு இல்லாமல், நிறுவனம் இன்று இல்லை.

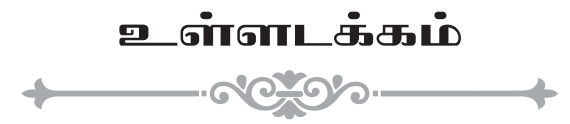

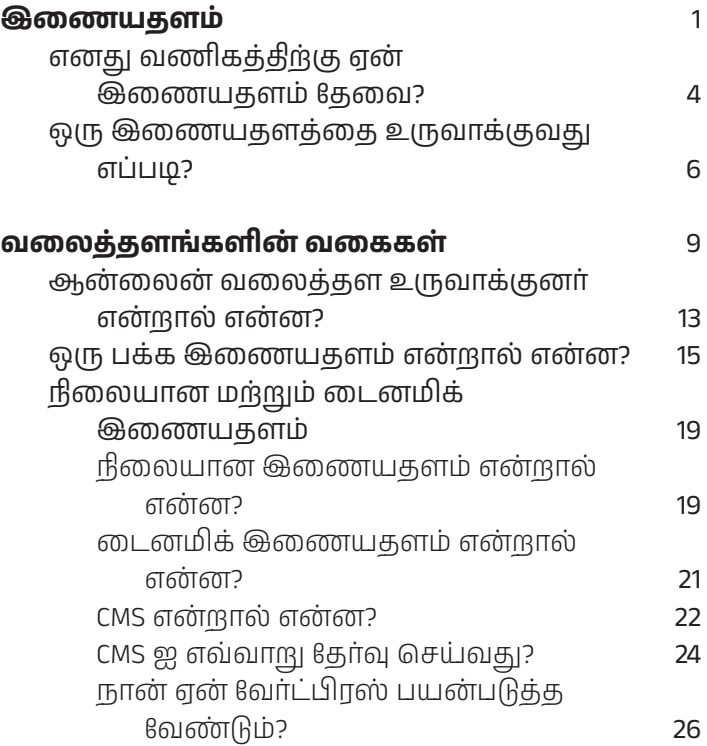

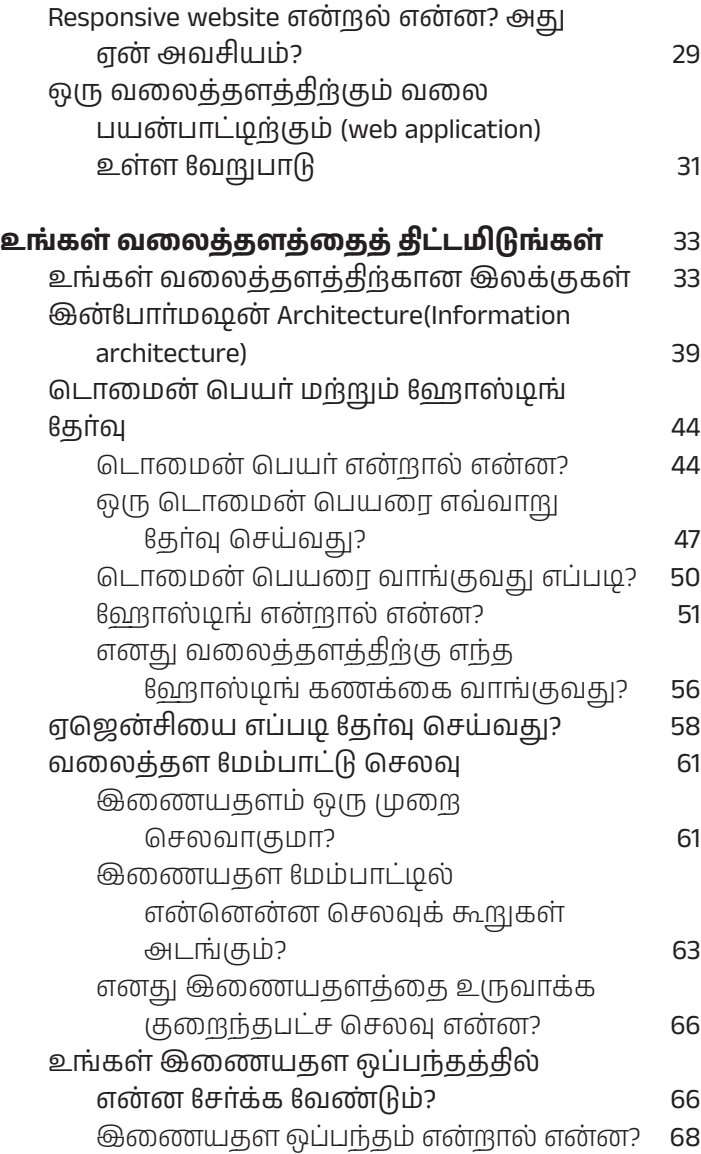

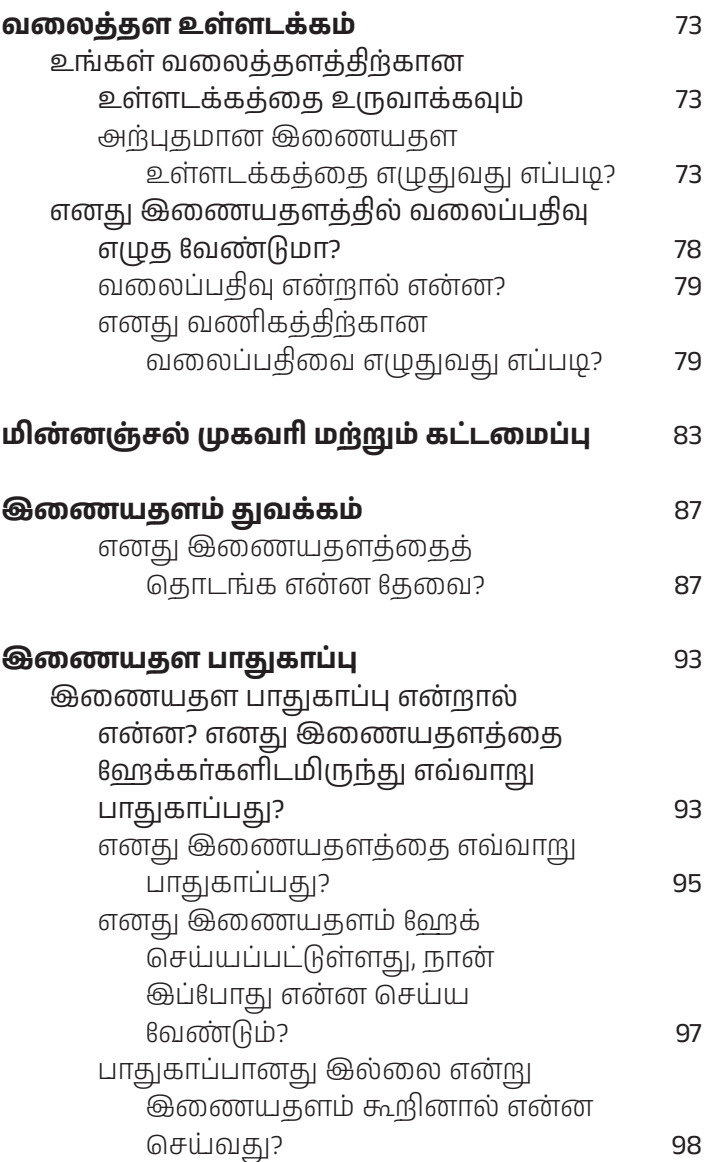

 $x$  உங்கள் வணிக இணையதளத்தை எவ்வாறு உருவாக்குவது

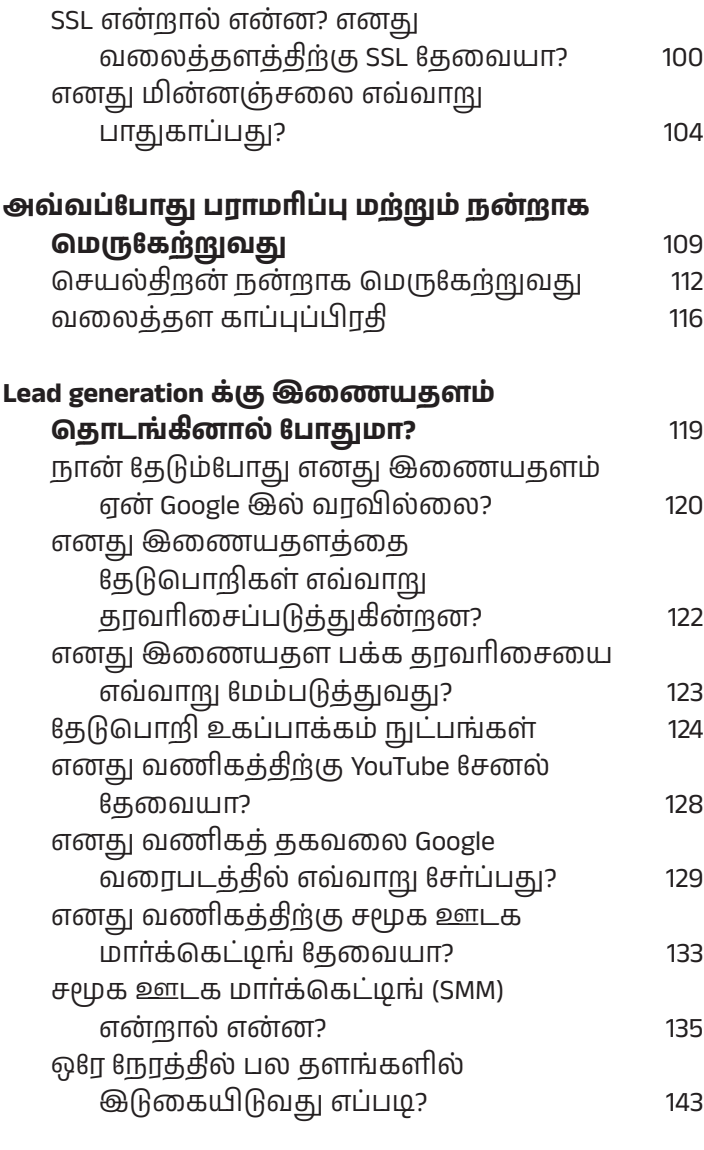

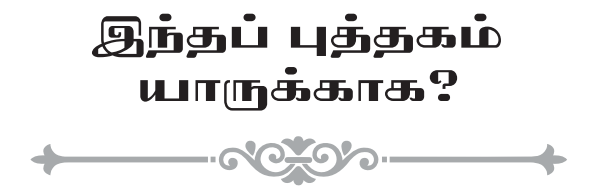

இணையதள உரிமையாளர்களுக்கான தொழில்நுட்ப-மற்ற வழிகாட்டி

- இணையதளங்களுக்குப் பின்னால் உள்ள தொழில்நுட்பத்தைப் புரிந்துகொண்டு சரியான வகை இணையதளத்தைத் தேர்வுசெய்யவும்
- டொமைன் மற்றும் ஹ�ோஸ்டிங்கை எவ்வாறு தேர்வு செய்வது
- ஒரு வலை அபிவிருத்தி நிறுவனத்தைத் தேர்ந்தெடுத்து அவர்களுடன் ஒப்பந்தம் போடுதல்.
- ஒரு வணிக வலைத்தளத்தை உருவாக்குவதற்கான செலவைப் புரிந்து கொள்ளுதல்.
- வலைத்தள உள்ளடக்கம் கட்டமைத்தல் மற்றும் கட்டமைப்பு
- அவ்வப்போது பராமரிப்பு, இணையதளத்தின் செயல்திறனை நன்றாகச் சரிசெய்தல் மற்றும் இணையதளத்தைப் பாதுகாத்தல்

இதில் ஏதேனும் ஒன்றை நீங்கள் தெரிந்து கொள்ள விரும்பினால், இந்தப் புத்தகம் உங்களுக்கானது

இது கிழே உள்ளவர்களுக்குப் பொருத்தமானது:

சிறு மற்றும் நடுத்தர வணிகங்கள்;

பெரிய நிறுவனங்கள்;

### **இந் தப் புத் தகம் யாருக் காக இல் லை?**

இது ஒப்பீட்டளவில் தொழில்நுட்பமற்றதாக எழுதப்பட்டிருப்பதால், HTML/CSS ஐ எழுதுவது அ ல ்ல து வே ர்ட்பிரஸ் அல ்ல து டிஜிட்டல் மார்க்கெட்டிங் மூலம் எவ்வாறு வேலை செய்வது போன்ற தொழில்நுட்பங்களை உள்ளடக்காது. அந்தப் பணிகளுக்கான சிறப்பு ஆதாரங்களைப் பார்க்கவும்.

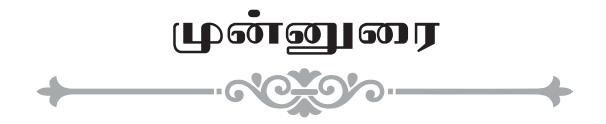

26 வயதில் வெப் டெவலப்பராகப் பணிபுரிய ஆரம்பித்தேன். ஜனவரி 2013ல் வேலையை விட்டுவிட்டு குளோபல் சாப்ட்லேப் என்ற வெப் டெவலப்மெண்ட் பிசினஸை ஆரம்பித்துப் பின்னர் 2015ல் கிளுவை டெக் சொல்யூஷன்ஸ் பிரைவேட் லிமிடெட் நிறுவனத்தைத் தொடங்கினேன்.

அப்போதிருந்து, நான் இந்தியாவிலும் வெளிநாட்டிலும் வாடிக்கையாளர்களுக்காகத் தளங்களை உருவாக்கி வருகிறேன். இந்தப் பயணத்தில், பல கேள்விகளுடன் பல வாடிக்கையாளர்களைச் சந்திக்கிறேன். நான் மாநாடுகள் அல்லது சந்திப்புகளில் கலந்துகொள்ளும்போது, இணையதள உரிமையாளர்களைச் சந்திக்கும் வாய்ப்புகள் கிடைக்கும். விவாதத்தில், இணையதள மேம்பாடுகுறித்து பலர் கேள்வி கேட்பார்கள். பல திரும்பத் திரும்பக் கேட்கப்படும் கேள்விகள். இதனால் எனது இணையதளத்தில் கட்டுரைகளை எழுதி அவர்களுக்கு உதவ நினைத்தேன்.

கேள்விகள் சேகரிக்கப்பட்டபோது கிட்டத்தட்ட 60 கேள்விகள் இருந்தன. ஒரு கேள்விக்குச் சராசரியாக 350 வார்த்தைகளில் பதிலளித்தால், மொத்தம் 21,000 ஆக இருக்கும். ஒரு புத்தகம் எழுதப் போதுமான

உள்ளடக்கம்போல் தோன்றியது. அதனால் ஒரு புத்தகம் எழுத முடிவு செய்தேன். எனவே இணையதள உரிமையாளர்களுக்குப் பயனுள்ள இணையதளத்தை உருவாக்க இது உதவும் என்று நம்புகிறேன்.

எனது அனுபவத்திலிருந்து, பெரும்பாலான கேள்விகளுக்கு நான் பதிலளித்துள்ளேன். அதே சமயம் மற்ற தளங்களில் இருந்தும் குறிப்புகளை எடுத்துள்ளேன். இணையதள உரிமையாளர்களுக்கு நான் பதிலளிக்கும் அனைத்துக் கேள்விகளும், அவர்கள் A அல்லது B என்பதைத் தேர்ந்தெடுக்க வேண்டுமா அல்லது அவர்களுக்குத் தேவையா என்பதைத் தீர்மானிக்க உதவுவதற்காகவே. இந்தப் புத்தகம் HTML CSS மற்றும் JavaScript எழுதுவது போன்ற இணையதளத்தை எப்படி உருவாக்குவது அல்லது முகப்புப் பக்கத்தை எப்படி வடிவமைப்பது என்பதற்கான தொழில்நுட்ப வழிகாட்டி அல்ல. ஏனென்றால் அந்த விஷயங்களை ஒரு டெக்னிகல் டீம்தான் செய்கிறது. ஒரு டொமைன் பெயரை எவ்வாறு தேர்ந்தெடுப்பது, பணிக்கான நோக்கத்தை எவ்வாறு தயாரிப்பது மற்றும் ஒரு நிறுவனத்துடனான ஒப்பந்தத்தில் எதைச் சேர்க்க வேண்டும் என்பதை இணையதள உரிமையாளர்கள் தீர்மானிக்க இந்தப் புத்தகம் உதவும்.

நீங்கள் இப்போது தொடங்கும் சிறு வணிக உரிமையாளராக இருந்தாலும் சரி அல்லது உங்கள் இணையதளத்தை மேம்படுத்த விரும்பும் அனுபவமுள்ள தொழில்முனைவோராக இருந்தாலும் சரி, உங்கள் வணிகம் வெற்றிபெற உதவும் இணையதளத்தை உருவாக்க இந்தப் புத்தகம் வழிகாட்டியாக இருக்கும் என்று நம்புகிறேன்.

இந்தப் புத்தகம் என்னுடைய முதல் புத்தகம், தவறுகள் இருப்பின் பொறுத்துக் கொள்ளவும், bookfeedback@ kiluvai.com என்ற மின்னஞ்சலுக்கு எழுதவும். இந்தப் புத்தகத்தால் நீங்கள் பயனடைந்திருந்தால் மற்றவர்களுடன் பகிர்ந்து கொள்ளுங்கள்.

<span id="page-18-0"></span>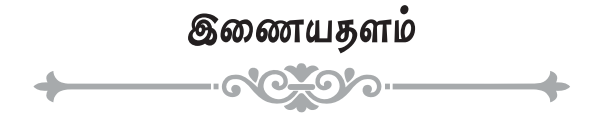

இணையதளம் என்பது ஒரு நிறுவனம், நிகழ்வு, நபர், கடை, தயாரிப்பு அல்லது சேவையைப் பற்றிப் பேசும் பக்கங்களின் தொகுப்பாகும். HTML, CSS மற்றும் JavaScript ஐப் பயன்படுத்தி இணையதளம் உருவாக்கப்படுகிறது. இவை அனைத்தும் ஒரு HTML கோப்பில் இருக்கலாம் அல்லது தனித்தனி கோப்புகளாக இருக்கலாம். ஒரு இணையதளத்தை உருவாக்கியபிறகு, இந்தக் கோப்புகள் இணையத்துடன் இணைக்கப்பட்ட கணினியில் வைத்திருக்க வேண்டும், இது இணைய சேவையகம் எனப்படும். உங்கள் லேப்டாப், டெஸ்க்டாப் மற்றும் மொபைல் சாதனத்தில் நிறுவப்பட்ட ஒரு உலாவிப் பயன்படுத்தி இணையதளத்தை அணுகலாம். Chrome, Firefox, Edge, Safari, Opera போன்ற உங்கள் கணினி அல்லது ஃபோனில் நீங்கள் பயன்படுத்தக்கூடிய உலாவிகள் உள்ளன. நீங்கள் ஒரு உலாவியைத் திறக்கும்போது, உங்கள் இணையதளத்தின் யுனிவர்சல் ரிசோர்ஸ் லொக்கேட்டரை (URL) உள்ளிடும் முகவரிப் பட்டியைக்(Address bar) காண்பீர்கள். அதில் உங்கள் வலைதள முகவரியை உள்ளிடவும். எடுத்துக்காட்டு வலைதள முகவரிகள்: https://www.[google](https://www.google.com).com, [https](https://www.bing.com):// [www](https://www.bing.com).bing.com. முதலில் உங்கள் வலைதள முகவரிக்கு, நீங்கள் ஒரு டொமைன் பெயரை வாங்குவீர்கள் மற்றும் சேவை வழங்குநர்களிடமிருந்து உங்கள் வலைத்தளத்தை ஹ�ோஸ்ட் செய்ய ஒரு கணினியை வாடகைக்கு

எடுப்பீர்கள். உங்கள் டொமைன் பெயர் மற்றும் ஹ�ோஸ்ட் கம்ப்யூட்டர் IP முகவரியை இணைப்பது மூலம் உங்கள் வலைத்தளதிற்கு முகவரி கிடைக்கும். உங்கள் வலைத்தளக் கோப்புகளைக் கணினியில் பதிவேற்றுவதன் மூலம், உங்கள் வலைதள முகவரியைப் பயன்படுத்தி உங்கள் வலைத்தளத்தை உலாவியில் அணுகலாம். உங்கள் இணையதள முகவரி அல்லது URL என்பது உங்கள் டொமைன் பெயர், அதாவது https://[www](https://www.google.com).goo gle.[com](https://www.google.com). இந்த எடுத்துக்காட்டில், google.com என்பது டொமைன் பெயர். ஒவ்வொரு URL யும் HTTP **அல்லது** HTTPS நெறிமுறையுடன் தொடங்குகிறது, ஏனெனில் இது உலாவி மற்றும் இணைய சேவையகத்துடன் தொடர்பு கொள்ளும் நெறிமுறையாகும். WWW என்பது உங்கள் டொமைன் பெயரின் துணை டொமைன் ஆகும். இதன் பொருள் உலகளாவிய வலை. இது முன்னிருப்பாக அமைக்கப்பட்டுள்ளது, எனவே இது கட்டாயமில்லை. URLகள் துணை டொமைனுடன் அல்லது இல்லாமல் இருக்கலாம்.

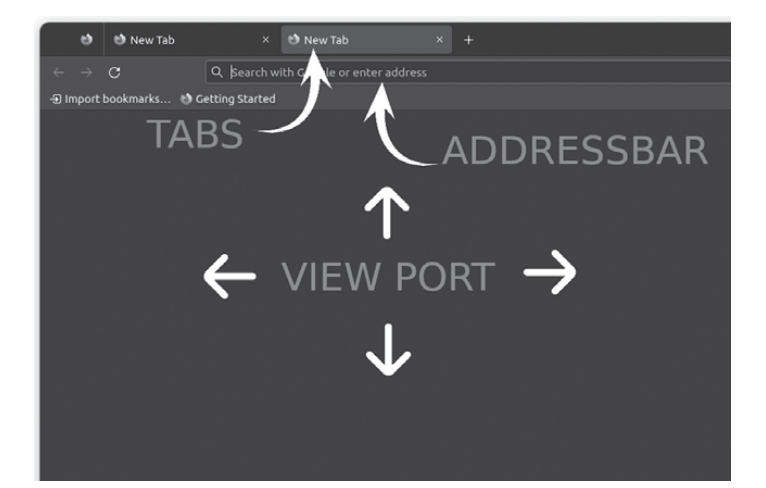

உலாவியின் முகவரிப் பட்டியில் நீங்கள் ஒரு URL ஐ உள்ளிடும்போது, டொமைன் பெயருக்கு இணைக்கப்பட்ட IP முகவரிமூலம் பிணையத்தில் உள்ள கணினியை உலாவிக் கண்டறியும். கணினியுடன் இணைத்தபிறகு, இணையதள கோப்புகள் பதிவிறக்கம் செய்யப்படும். உலாவி இணையத்தள கோப்புகளைத் தொகுத்து அதன் உள்ளடக்கத்தை வியூபோர்ட்டில் (Viewport) காண்பிக்கும்.

1989 ஆம் ஆண்டு CERN இல் பணிபுரியும்போது பிரிட்டிஷ் விஞ்ஞானி டிம் பெர்னர்ஸ்-லீ என்பவரால் உலகளாவிய வலைதளம் கண்டுபிடிக்கப்பட்டது. முதலில், உலகெங்கிலும் உள்ள பல்கலைக்கழகங்கள் மற்றும் நிறுவனங்களில் உள்ள விஞ்ஞானிகளிடையே தானியங்கு தகவல்-பகிர்வுக்கான தேவையைப் பூர்த்தி செய்ய வலைதளம் உருவாக்கப்பட்டது. இன்று, கிட்டத்தட்ட 20 கோடி இணையதளங்கள் ஆன்லைனில் இருப்பதாக மதிப்பிடப்பட்டுள்ளது. பிராட்பேண்ட் மற்றும் ஸ்மார்ட்போன்களின் வளர்ச்சியால், உலகம் முழுவதும் உள்ள பெரும்பாலான மக்கள் இப்போது இணையதளங்களைப் பயன்படுத்துகின்றனர்.

பிறப்புச் சான்றிதழ், இறப்புச் சான்றிதழ், நிலப் பதிவு, ஓட்டுநர் உரிமம், பெயர் மாற்றம் மற்றும் அரசு வரி வசூல் போன்ற பல்வேறு அரசுச் சேவைகள் இணையதளங்களைப் பயன்படுத்திச் செய்ய முடியும்.

மக்கள் வீட்டில் அமர்ந்தபடியே டி.வி., குளிர்சாதனப் பெட்டி, வீட்டு உபயோகப் பொருட்கள் மற்றும் துணிகளை இணையதளங்களைப் பயன்படுத்தி வ ா ங் கு கி ன்ற னர். ம க்க ள் ஆ ன ் லை னி ல் மருத்துவர்களை அணுகி ஆன்லைனில் மருந்துகளை ஆர்டர் செய்கிறார்கள். இணையத்தின் அணுகல் மற்றும் ஊடுருவல் காரணமாக, வணிகங்கள் <span id="page-21-0"></span>வலைத்தளங்களைப் பயன்படுத்தி வாடிக்கையாளர்களை அடைய முடியும். பாரம்பரிய மார்க்கெட்டிங் செய்வதை விட டிஜிட்டல் வழிமுறைகள்மூலம் சந்தைப்படுத்துதல் செலவு குறைந்ததாகும்.

## **எனது வணிகத் திற் கு ஏன் இணையதளம் தேவை?**

இணையதளத்தின் நோக்கமானது உங்கள் வணிக விசிட்டிங் கார்டைப் போலவே எளிமையாகத் தொடங்குகிறது, இதோ ஒரு பெரிய பட்டியல்.

- உங்கள் தயாரிப்புகள் மற்றும் சேவைகளை வருங்கால வாடிக்கையாளர்களுக்குக் காட்சிப்படுத்தவும்
- மின் வணிகம் இ ணையதள ம் மூல ம் உங்கள் தயாரிப்புகள் அல்லது சேவைகளை வாடிக்கையாளர்களுக்கு விற்கவும்
- குழு, சான்றுகள், வாடிக்கையாளர்கள், வேலைகள், பத்திரிகை வெளியீடுகள், செய்திகள், வெள்ளைத் தாள்கள், வழக்கு ஆய்வுகள் போன்ற உங்கள் வணிகத்தைப் பற்றிய முக்கியமான தகவல்களை வெளியிடுவதன் மூலம் வாடிக்கையாளர் நம்பிக்கையை உருவாக்குதல்.
- வலைப்பதிவுகள், வீடியோக்கள், வெபினர்கள் போன்றவற்றின் மூலம் உங்கள் தயாரிப்பு மற்று ம் சேவைகளை ப் பற்றி உங ்க ள் வாடிக்கையாளர்களுக்குக் கற்பிக்கவும்.
- உங்கள் வணிகம் விற்கும் தயாரிப்பு அல்லது சேவைக்களை Google, Bing போன்ற தேடுபொறிகள் மூலம் தேடும் வாடிக்கையாளர்களை அடையலாம் காணலாம் (ஆர்கானிக் தேடல்)
- வருங்கால வாடிக்கையாளர்கள் உங்களை இணையதளத்தில் உள்ள தொடர்புப் படிவங்கள், அரட்டை, WhatsApp இணைப்புகள் மூலம் தொடர்பு கொள்ளலாம்.
- இணையதளத்தில் சாட்போட்டைப்(chatbot) பயன்படுத்துவதன் மூலம், உங்கள் பார்வையாளர்கள் அடிப்படைக் கேள்விகளுக்கு நீங்கள் பதிலளிக்கலாம்
- இணையதளத்தில் உள்ள கருத்துகள், மதிப்புரைகள் மற்றும் மதிப்பீடுகள் மூலம் உங்கள் தயாரிப்புகள் மற்றும் சேவைகளைப் பற்றி உங்கள் வாடிக்கையாளர்களிடமிருந்து கருத்துக்களை சேகரிக்கலாம்
- Google Analytics போன்ற பகுப்பாய்வுக் கருவிகளைப் பயன்படுத்தி உங்கள் இணையதளத்தில் உங்கள் பார்வையாளரின் நடக்கையைப் புரிந்து கொள்ளலாம்.
- உங்கள் இணையதளப் பகுப்பாய்வுக் கருவிகள் மூலம் சேகரிக்கப்பட்ட தரவைப் பயன்படுத்தி டிஜிட்டல் மார்க்கெட்டிங்கிற்கான ஒரு உத்தியை உருவாக்கி மற்றும் அதை நன்றாக வடிவமைக்கலாம்
- நீங்கள் இணையதளத்தில் மின்னஞ்சலைச் சேகரித்து, உங்கள் தயாரிப்புகள் மற்றும் சேவைகள்குறித்த சலுகைகளைப் பற்றி உங்கள் வருங்கால வாடிக்கையாளர்களுக்குச் செய்திமடல்கள் மூலம் தெரிவிக்கலாம் (மின்னஞ்சல் சந்தைப்படுத்தல்)
- உங்கள் தயாரிப்புகள் அல்லது சேவைகளுக்கான சாத்தியமான வாடிக்கையாளர்களைக் கண்டறிந்து வளர்க்க ஆன்லைனில் விளம்பரம் செய்யலாம். விளம்பரங்களிலிருந்து சாத்தியமான வாடிக்கையாளர் தரவைச் சேகரிக்க இறங்கும் பக்கங்களைப் (landing pages) பயன்படுத்தலாம்.

பட்டியல் மேலும் நீடிக்கலாம், இணையதளங்களைப் பயன்படுத்தி புதுமைகளைச் செய்யலாம், பிரச்சனைகளுக்குப் புதிய தீர்வுகளைக் காணலாம், இது போன்று உங்கள் வணிகத்தில் எப்படிப் பயன்படுத்துவது என்பது உங்கள் கையில் உள்ளது.

## **ஒரு இணையதளத் தை உருவாக் குவது எப் படி?**

நீங்களே இணையதளத்தை உருவாக்கலாம் அல்லது உங்களுக்காக உருவாக்க ஒரு நிறுவனத்தைக் கண்டறியலாம்.

உங்கள் இணையதளத்தை நீங்களே உருவாக்கத் தேர்வுசெய்தால், ஏஜென்சி பணியமர்த்தல் மற்றும் மேம்பாட்டுச் செலவு அத்தியாயங்களை நீங்கள் புறக்கணிக்கலாம்.

WIX, GoDaddy, WordPress போன்ற பல ஆன்லைன் டூ இட்யுவர்செல்வ் (DIY) இணையதள உருவாக்குநர்கள் உள்ளனர். அவற்றைப் பயன்படுத்தி, உங்கள் வலைத்தளத்தை நீங்களே உருவாக்கலாம். இதைச் செய்யக் குறியீட்டு (coding) அறிவு தேவையில்லை. உறுப்புகளை இழுத்து விடுவது மற்றும் அவற்றின் பண்புகளை எவ்வாறு மாற்றுவது என்பதைப் புரிந்துகொள்வது போதுமானது. இணையதளங்களைப் பற்றிய அடிப்படை அறிவு அல்லது கற்றலில் ஆர்வம் இருத்தல் போதும், நீங்கள் உங்கள் இணையதளத்தை உருவாக்கலாம்.

உங்கள் இணையதளத்தை உருவாக்க ஏஜென்சியைப் பயன்படுத்த முடிவு செய்தால், முதலில் உங்கள் வணிக நண்பர்கள் மற்றும் சக ஊழியர்களைத்

தொடர்புகொண்டு அவர்கள் மூலம் ஏஜென்சியைக் கண்டறியவும் அல்லது Google Mapsஸில் அருகில் உள்ள ஏஜென்சிகளின் பட்டியலைத் தேடவும். நீங்கள் அவர்களை அணுகி உங்கள் இணையதளத்தை உருவாக்க மேற்கோள் கேட்கலாம்

அவர்களை அணுகுவதற்கு முன், உங்கள் தேவைகளின் அடிப்படையில் உங்கள் வலைத்தளத்திற்கான பக்கங்கள் மற்றும் அம்சங்களின் பட்டியலை உருவாக்கி, உங்களுக்கு ஏன் இணையதளம் தேவை என்பதை தெளிவுபடுத்தவும். நீங்கள் உருவாக்க விரும்பும் இணையதளத்திற்கான மேற்கோளை வழங்க இரண்டு அல்லது மூன்று ஏஜென்சிகளிடம் கேளுங்கள். இணையதள கட்டுமான செலவு, பணியின் தரம் மற்றும் அவர்கள் வழங்கும் வாடிக்கையாளர் சேவை ஆகியவற்றின் அடிப்படையில் சிறந்த ஏஜென்சியைத் தேர்வு செய்யவும். ஏஜென்சி பணியமர்த்தல் அத்தியாயத்தில் இதை விரிவாகப் பார்ப்போம்.

அதற்கு முன், உங்கள் டொமைன் பெயர் மற்றும் உங்கள் வலைத்தள தரவுத்தளம், கோப்புகள் மற்றும் கோப்புறைகளை வைத்திருக்கும் வேறாஸ்டிங் கணக்கு வகையை நீங்கள் தீர்மானிக்க வேண்டும். டொமைன் மற்றும் ஹ�ோஸ்டிங் பற்றிய தேவையான அறிவு உங்களிடம் இல்லையென்றால், ஒரு டொமைன் மற்றும் ஹ�ோஸ்டிங் கணக்கை முடிவு செய்து வாங்குவதற்கு இணையதள மேம்பாட்டு நிறுவனம் உங்களுக்கு உதவும். இதைப் பற்றி இந்தப் புத்தகத்தில் பின்னர் அறிந்து கொள்வோம்.